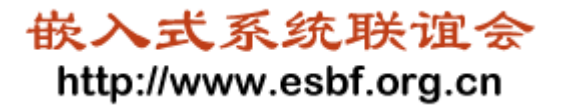

# 机器人操作系统 及开源软件平台研究

#### 北京航空航天大学 中国电子学会嵌入式专委会

魏洪兴

### 当前机器人领域面临的挑战

- 多样化的体系结构与硬件平台  $\bullet$
- 有限的开发工具与模块
- 技术体系复杂,需要专家知识
- 机器人软件不能有效重用
- 缺乏量大面广的典型应用

**……**

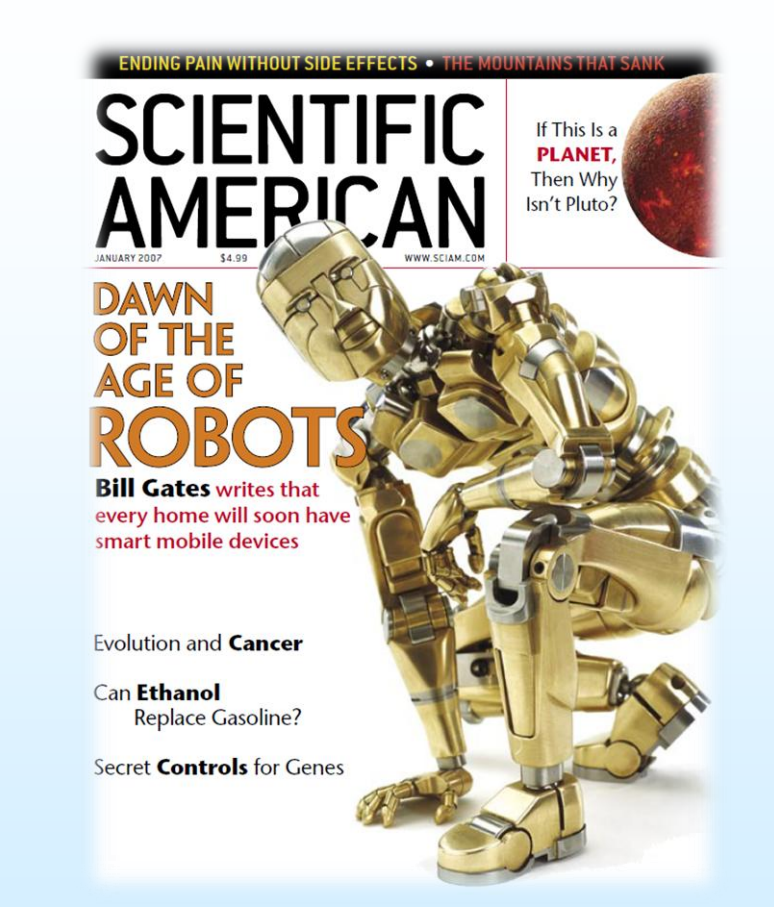

类似早期的PC产业

## 美国下一代机器人研究计划(NRI)

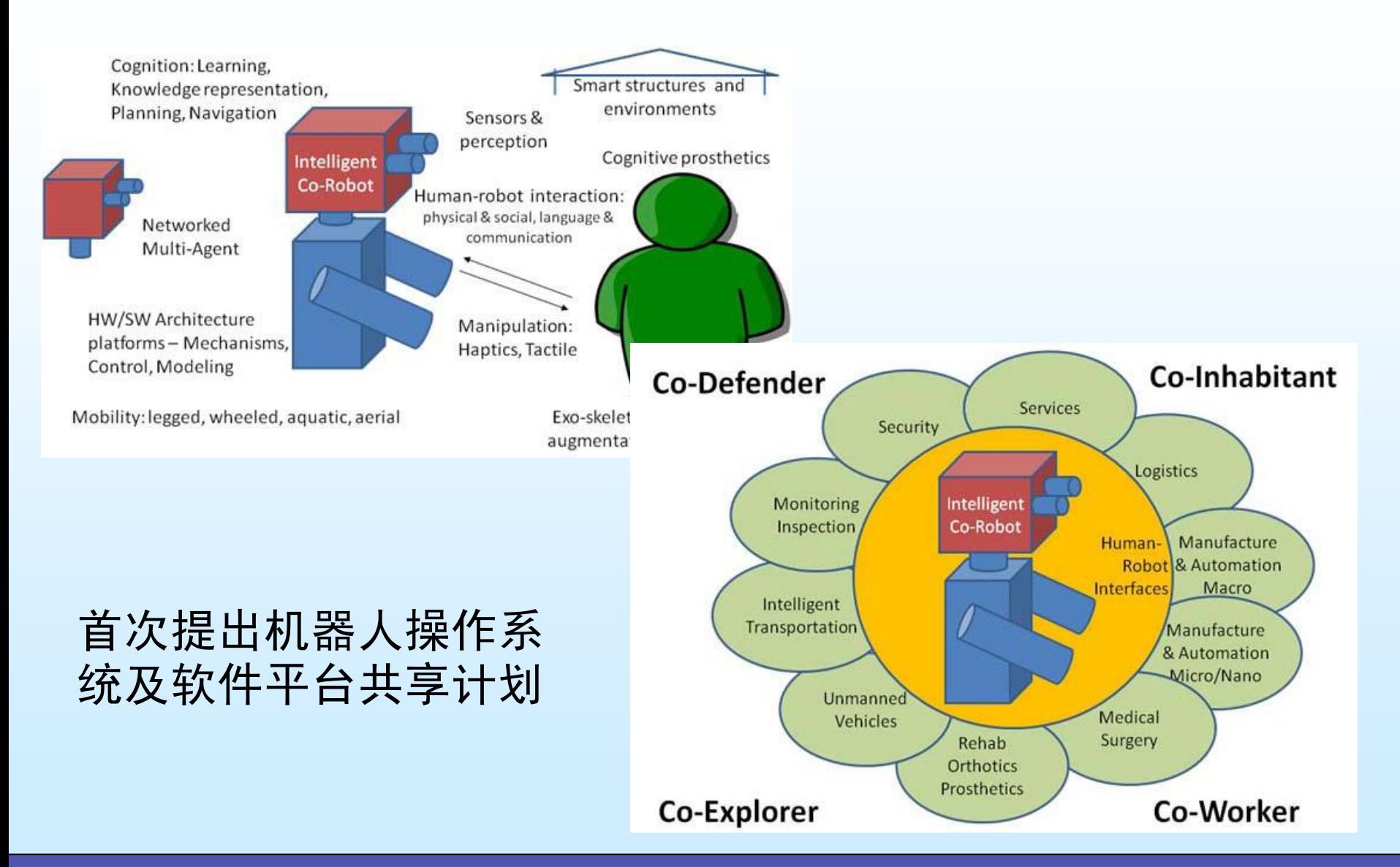

#### ROS的发展与应用情况

ROS(机器人操作系统, Robot Operating System), 是专为机器人软件开 发所设计出来的一套操作系统架构,它能够支持多种机器人构型和传感器。 它是一个开源的操作系统,包括硬件抽象描述、底层驱动程序管理、共用 功能的执行、程序间消息传递、程序发行包管理,它也提供一些工具和库 用于获取、建立、编写和执行多机融合的程序。ROS的能够提高机器人研 发的代码复用率,集成与其他机器人软件框架。

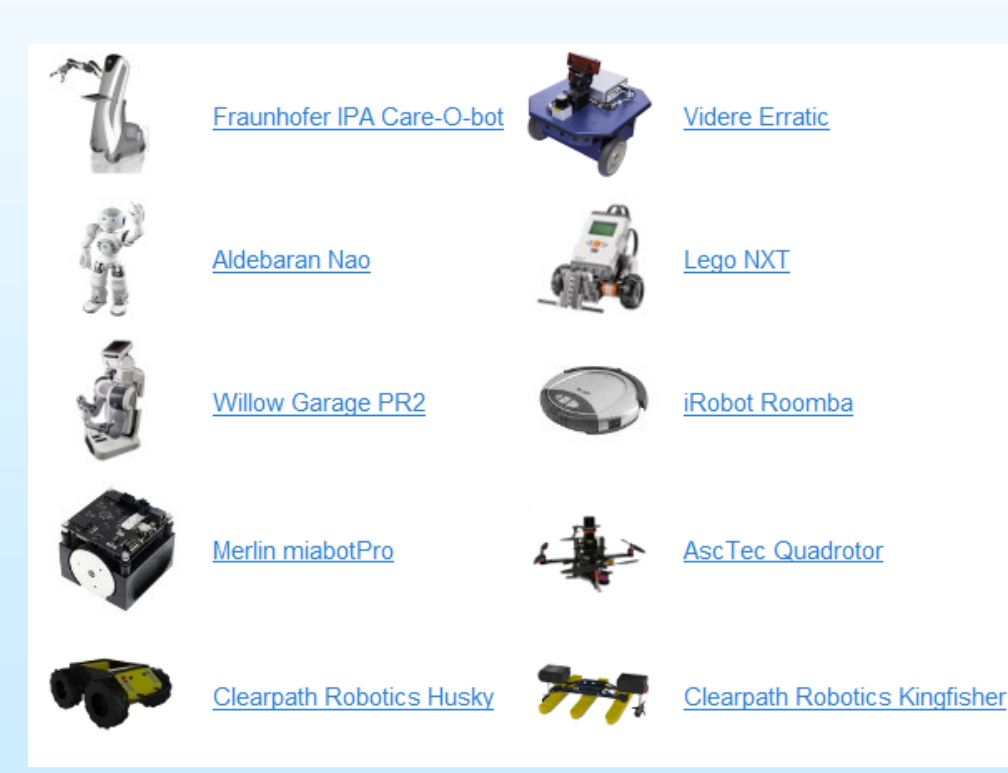

**2007**年,**ROS**最初由斯 坦福人工智能实验室的 **Switchyard**为了支持斯 坦福人工智能机器人 (STAIR)项目而开发 的。 2008年, ROS的主要由 Willow Garage公司继续 开发, Willow Garage是 一家机器人技术研究机 构和机器人技术孵化机 基地。

#### 微软Microsoft Robotics Developer Studio (MRDS)

**[Microsoft Robotics Developer Studio](http://www.microsoft.com/robotics/)**[\(](http://www.microsoft.com/robotics/)**[MRDS](http://www.microsoft.com/robotics/)**[\)是](http://www.microsoft.com/robotics/)一个给"学术研究者、爱 好者和商业开发者创建涵盖广泛硬件平台的机器人应用程序"的**Windows** 环境。**MRDS**主要用来在**3D**物理虚拟环境中模拟机器人应用程序,并使用 **Windows**或**Web**的接口和机器人进行交互。

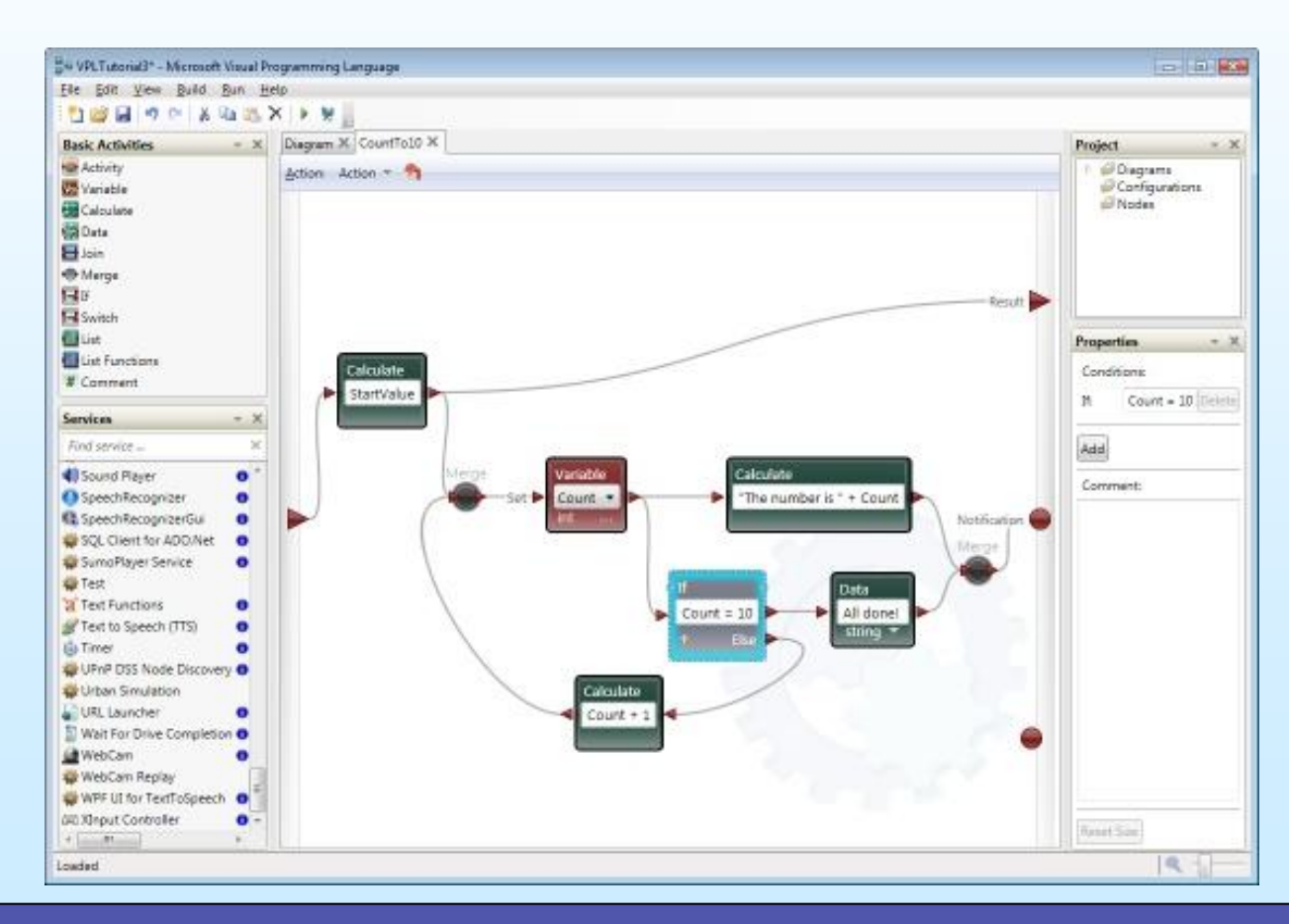

#### 机器人操作系统的要素分析

- 实时性
- 丰富的软件资源:运动学、动力学、路线 规划、导航、SLAM、人机交互

• 集成开发环境:降低使用难度

#### 典型操作系统的实时分析

### • 通用操作系统:Linux, Windows

- 优点:编程资源丰富
- 缺点:实时性差
- 实时操作系统:uC/OS, vxWorks
	- 优点:实时性好
	- 缺点:编程资源贫乏
- 混合操作系统:同时运行通用操作系统和 实时操作系统

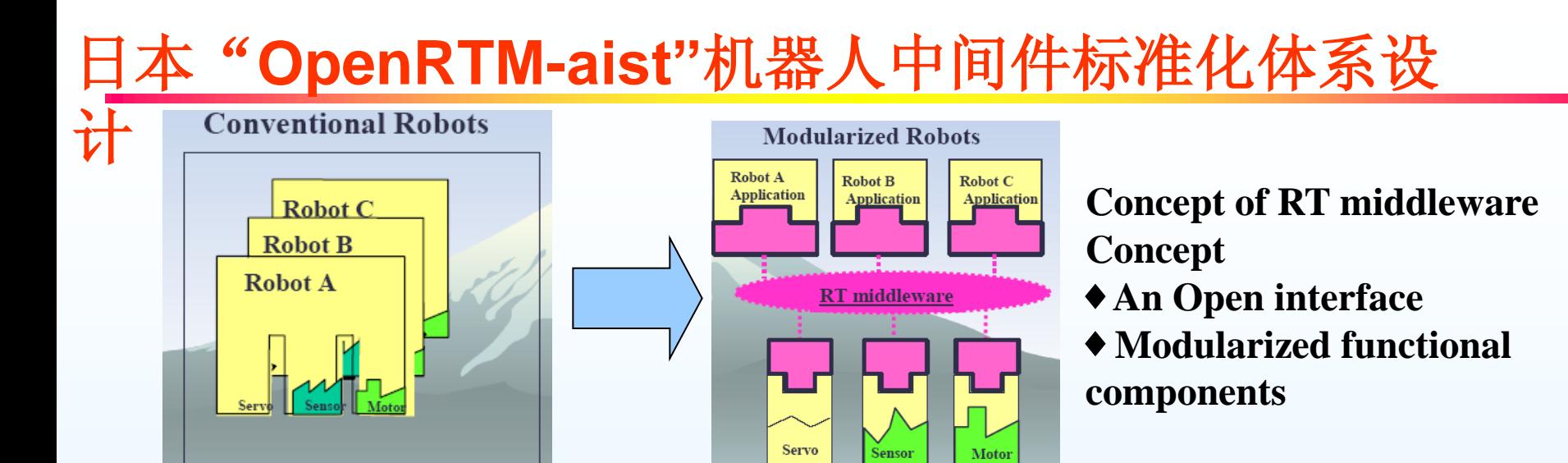

**OpenRTM-aist**采用了**CORBA**(**Common Object Request Broker Architecture,**公 共对象请求代理体系结构)的体系结构,**AIST**(**National Institute of Advanced**  Industrial Science and Technology, 日本国家高级产业科学技术研究院)在OMG 组织成立了机器人工作组(**Robotics Domain Task Force**),目的是通过采用 **OMG**标准加快机器人系统从模块组件级的集成。

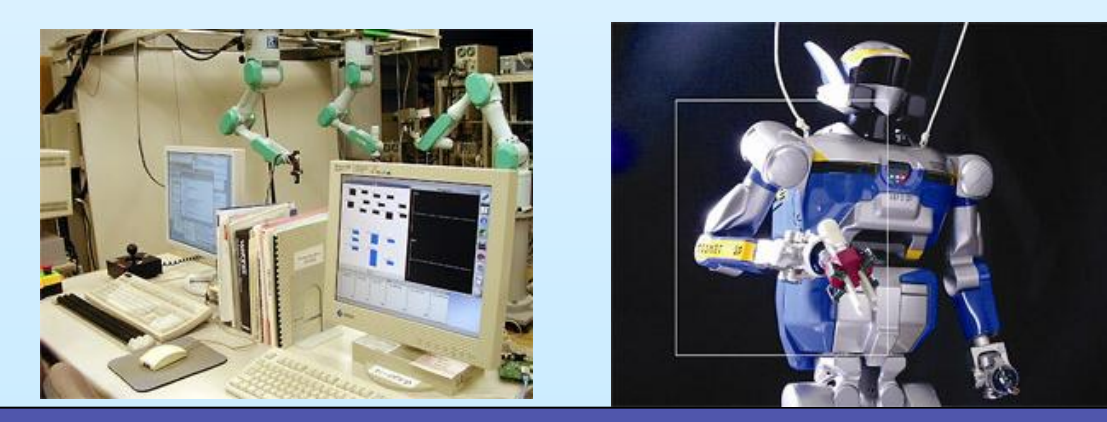

使用模块化功能构件和 相同控制软件的工业机 器人**(**左**)**和仿人机器臂 **(**右**)** 

### 机器人实时操作系统RobOS(双核操作系统)

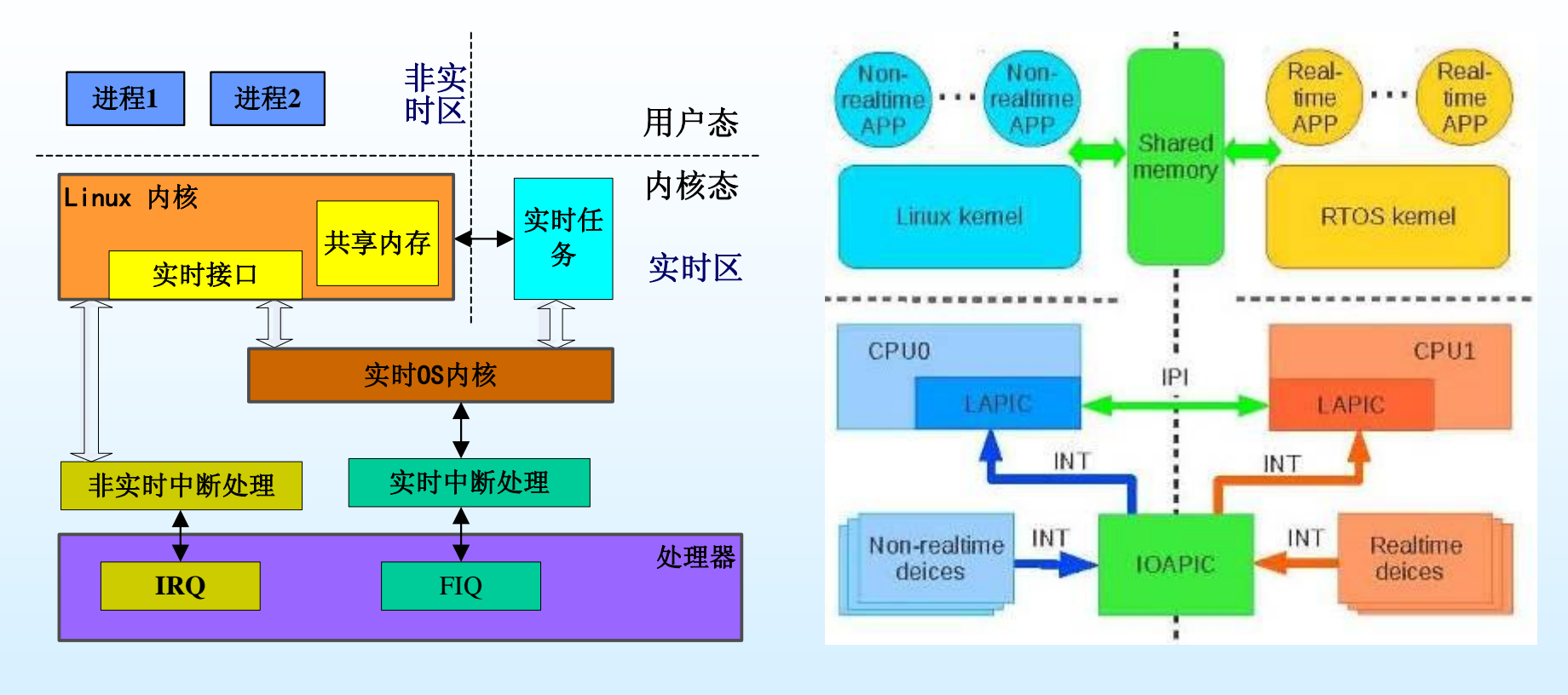

#### RobOS的体系结构 RobOS在多核处理器上的应用体系

**On Improving Real-Time Interrupt Latencies of Hybrid Operating Systems with Two-Level Hardware Interrupts Liu, M; Liu, D; Wang, Y; et al.** *IEEE TRANSACTIONS ON COMPUTERS* **60 (7): 978-991 JUL 2011**

#### RobOS实时性能分析

• 中断响应时间对比试验

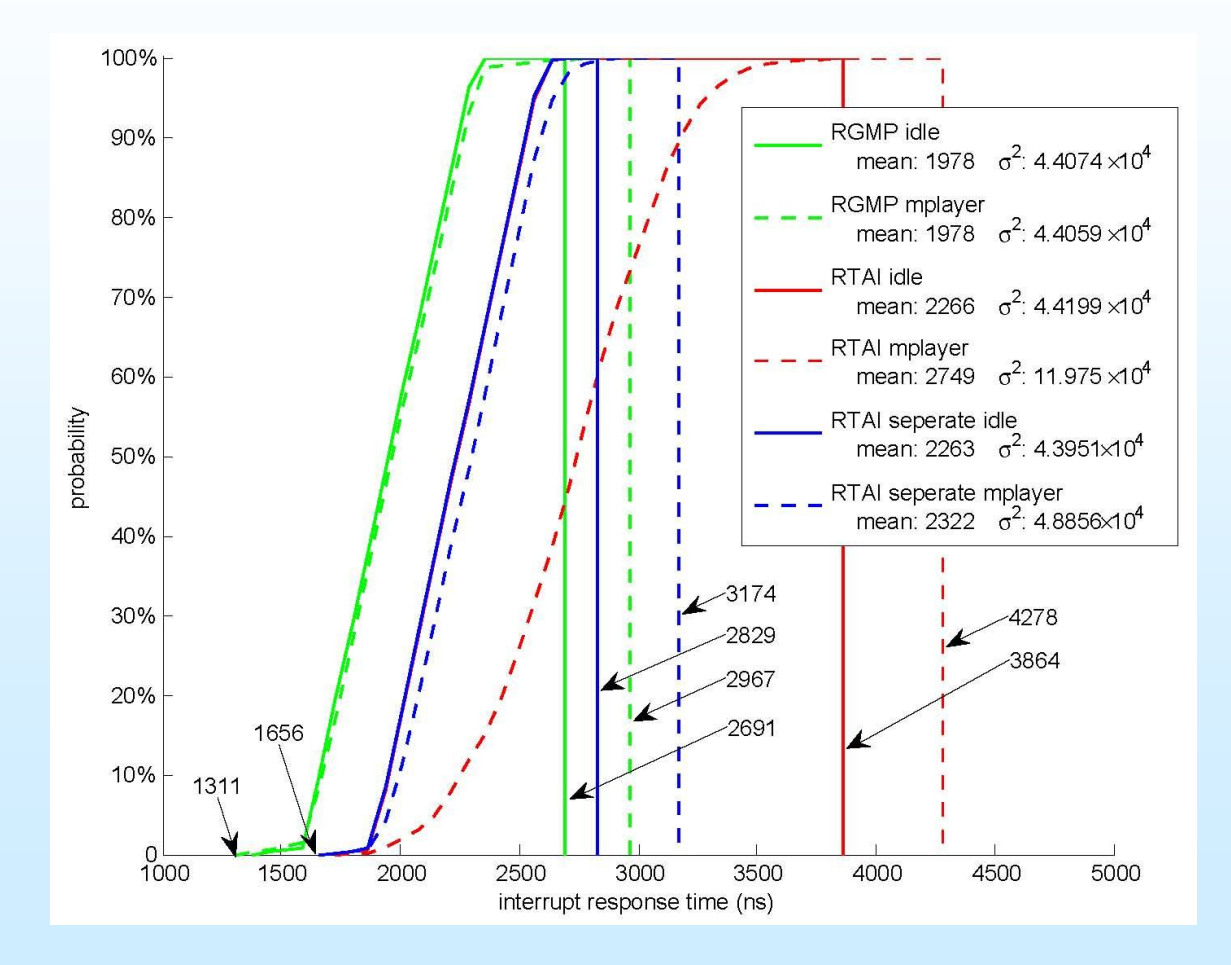

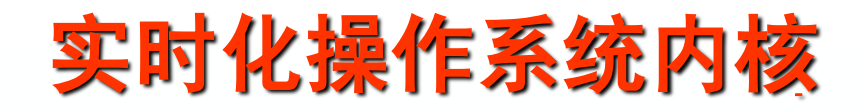

• 实时操作系统移植: – uC/OS – NuttX

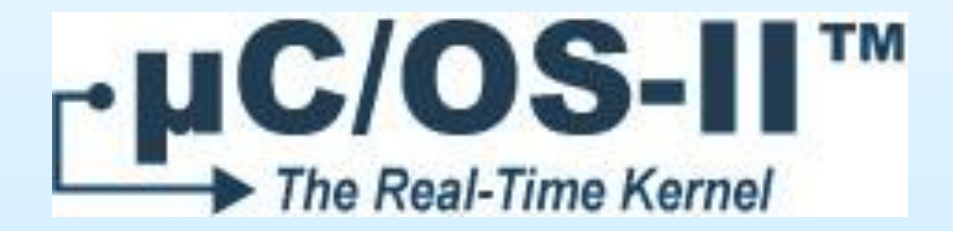

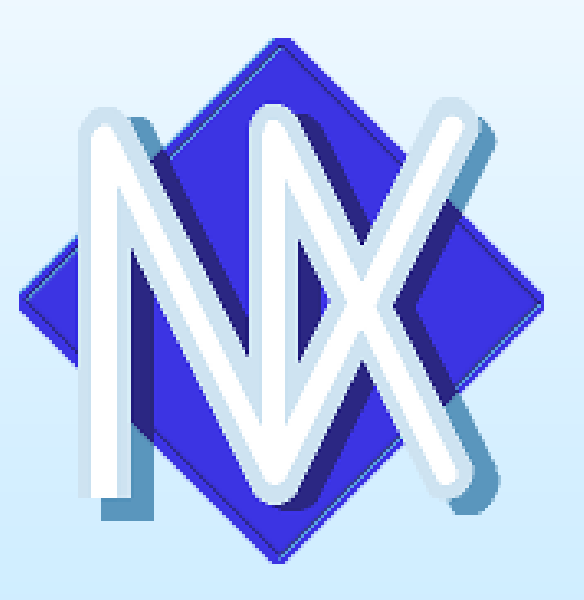

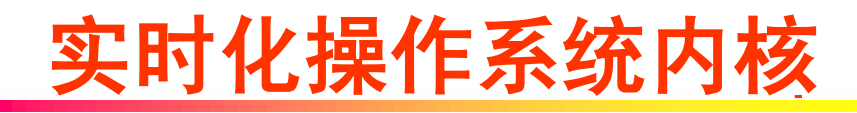

- RGMP项目网站: http://rgmp.sf.net
	- 开源发行版
	- BSD许可证
	- 使用、开发文档

#### 基于机器人操作系统的分布式软件体系结构

• 分布式体系架构

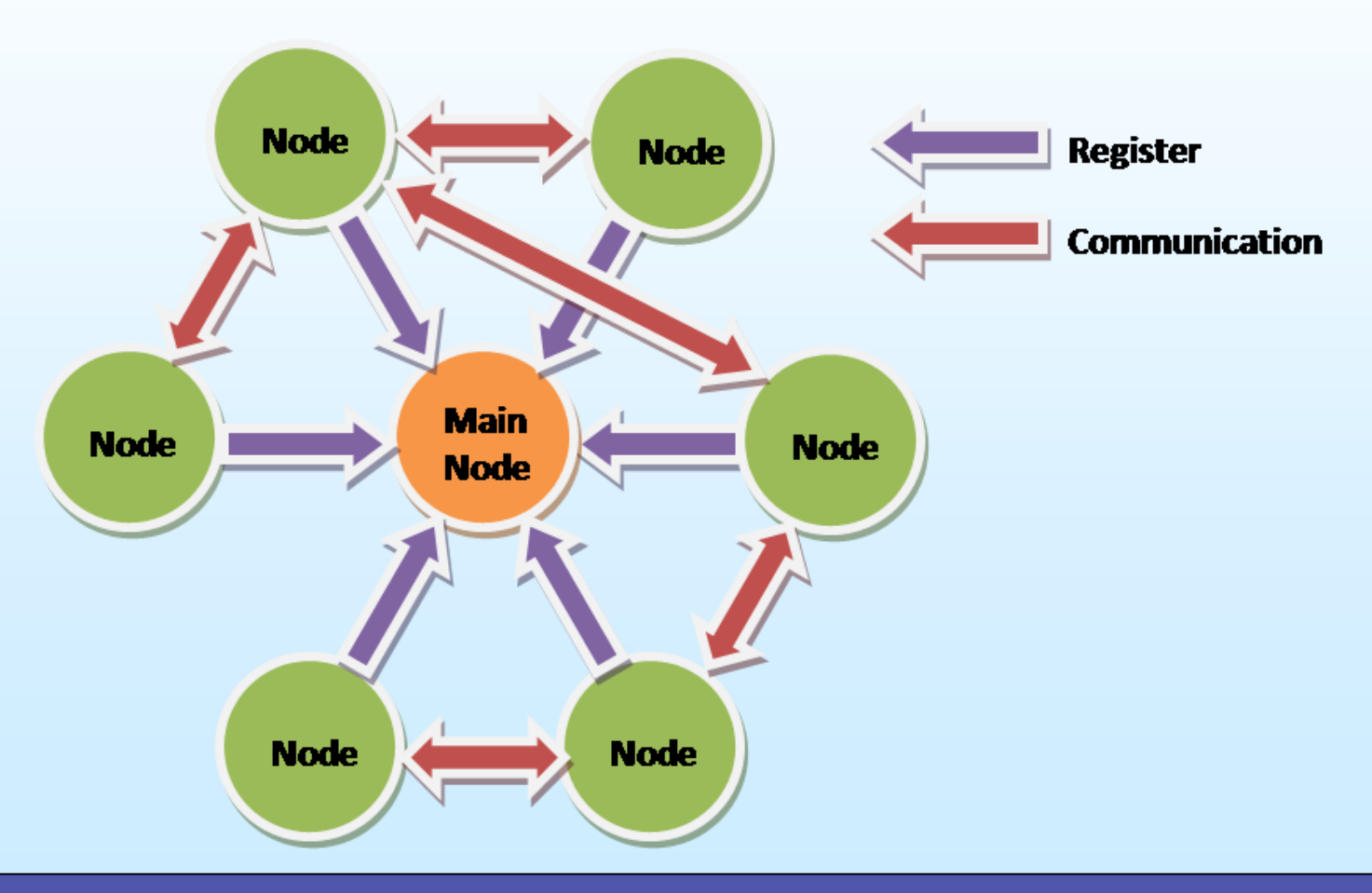

#### 机器人分布式软件实现原理

- 节点:分布式的进程
- 服务:同步通信
- 话题:异步通信
- 消息:通信数据结构

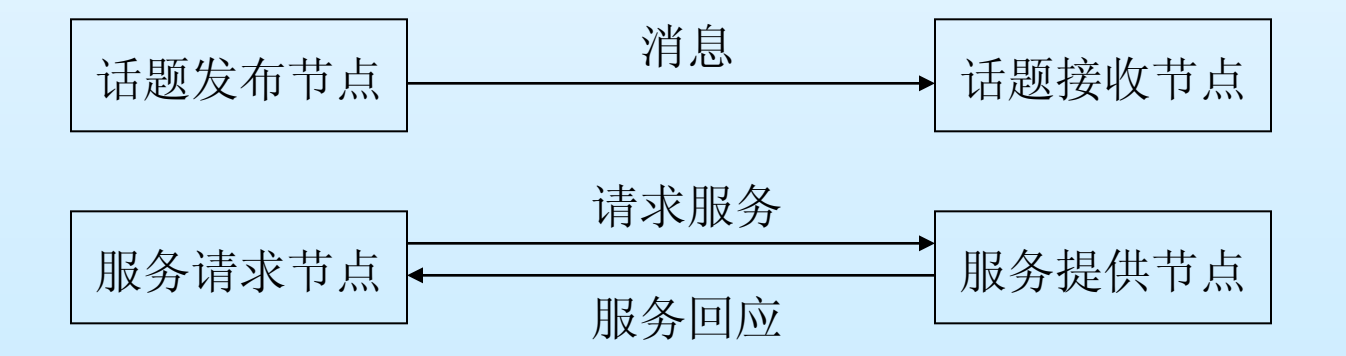

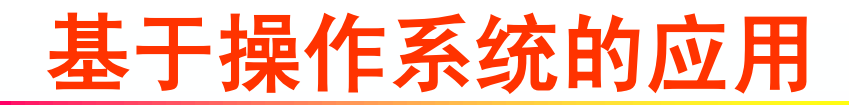

• 与RGMP结合(实时化)

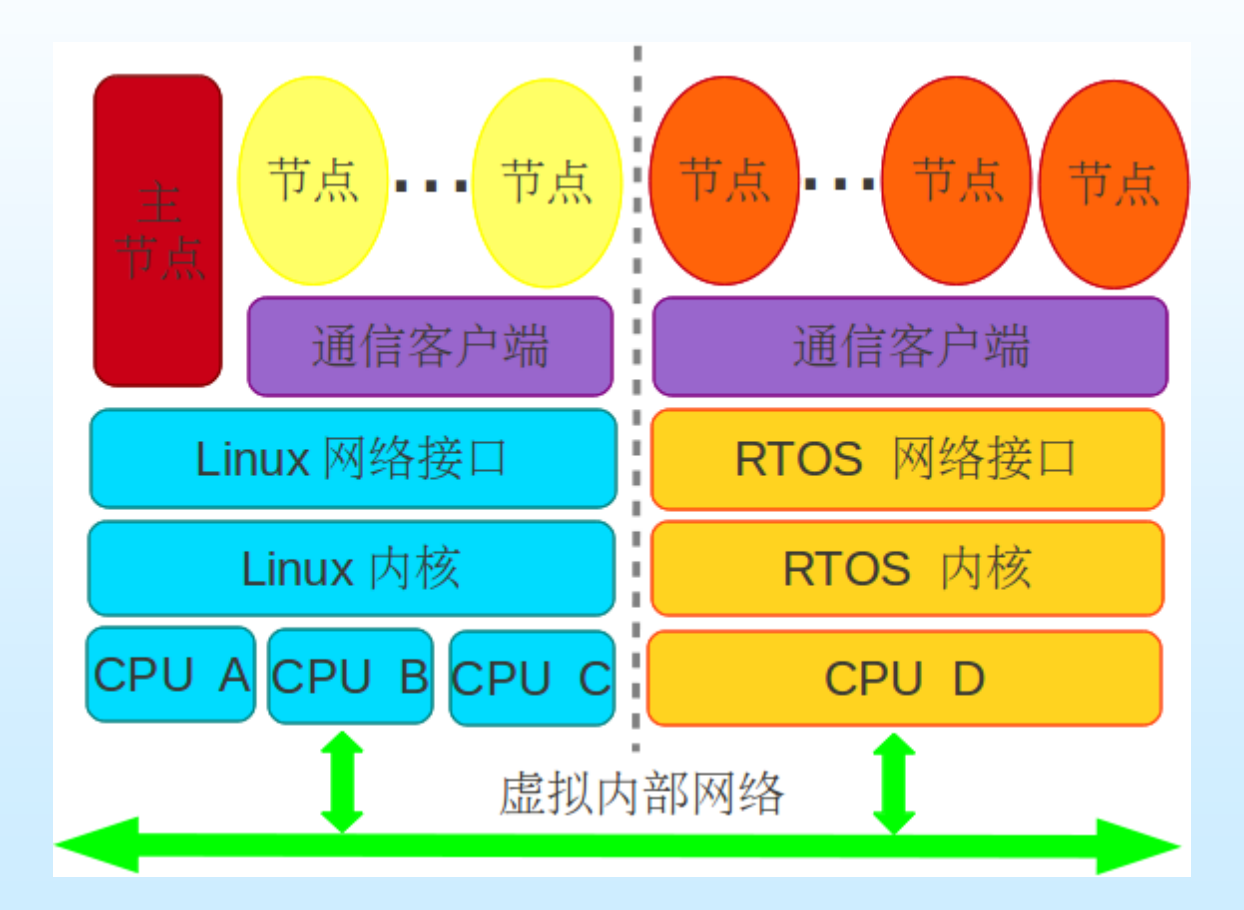

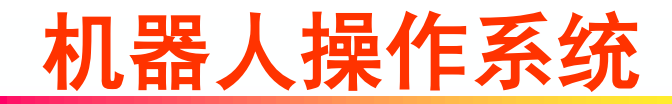

• 与RGMP结合(实时化)

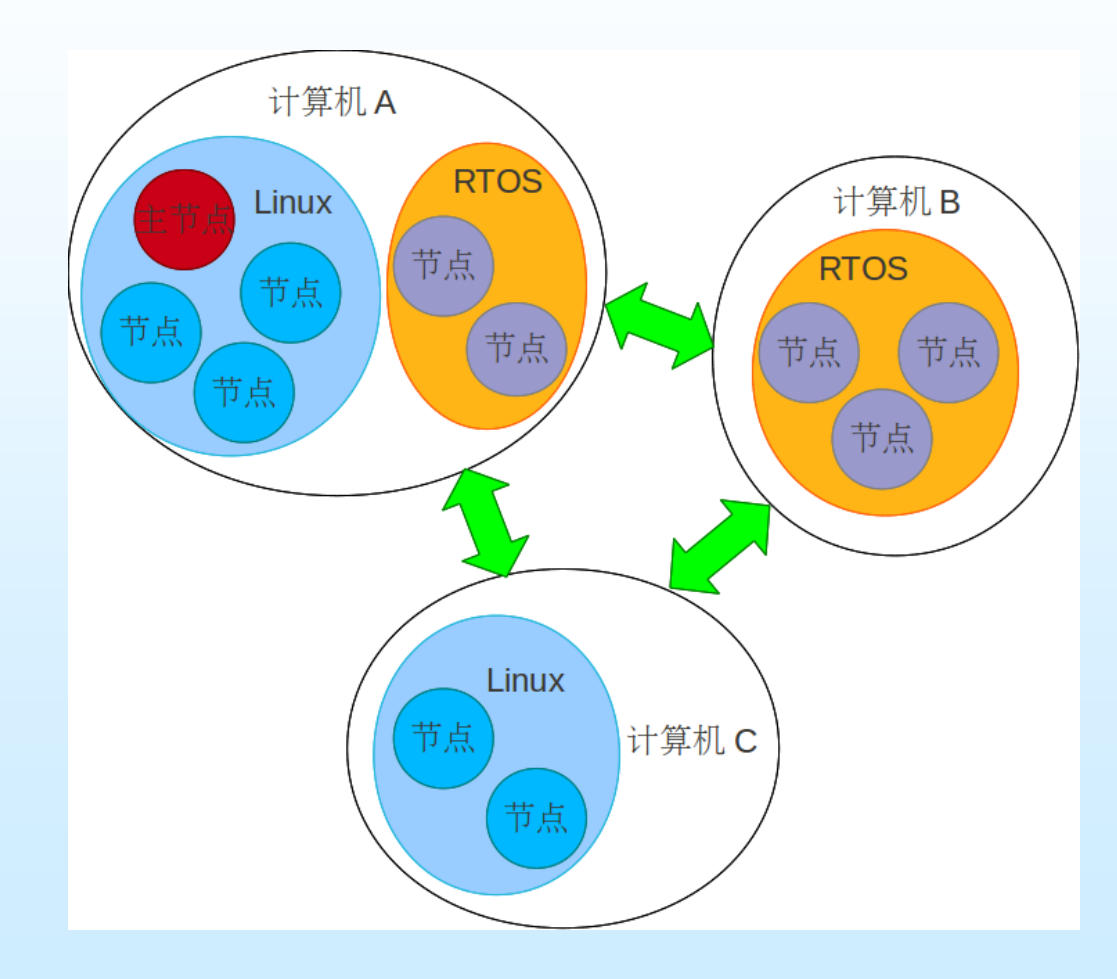

### 机器人操作系统在仿人机器人上的应用

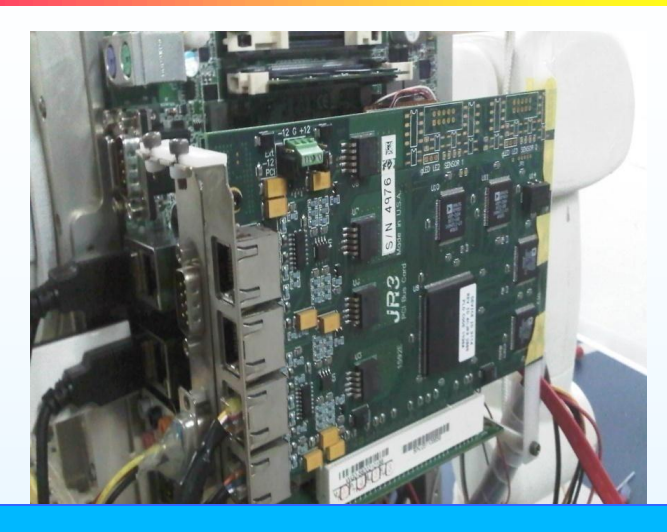

#### Intel Core2 双核主板

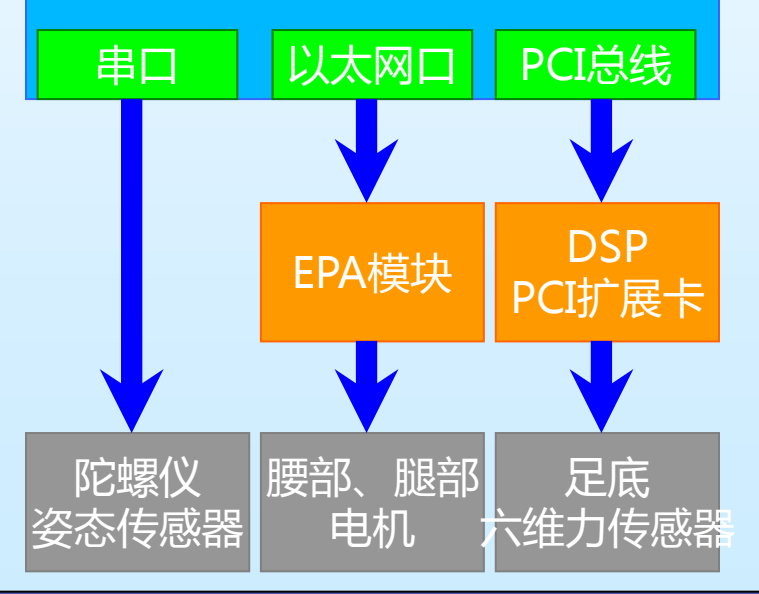

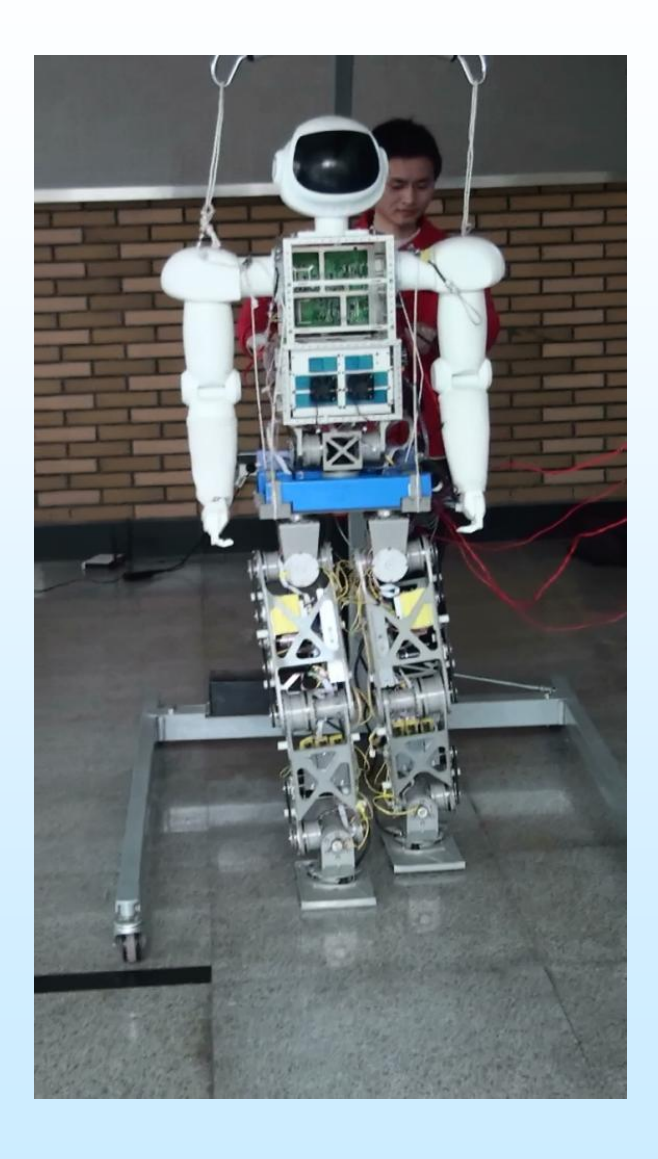

#### 机器人操作系统在工业机器人控制器的应用

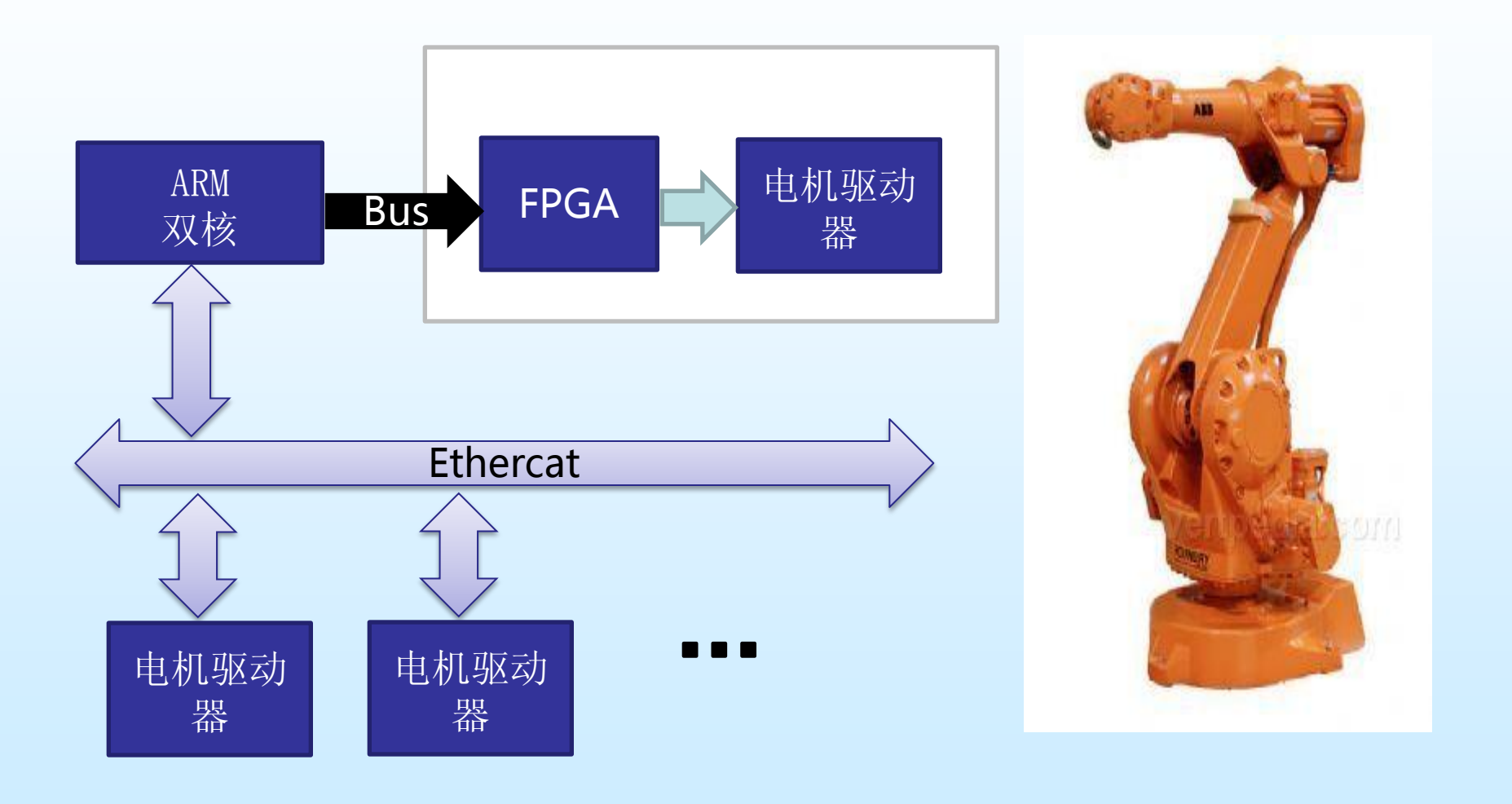

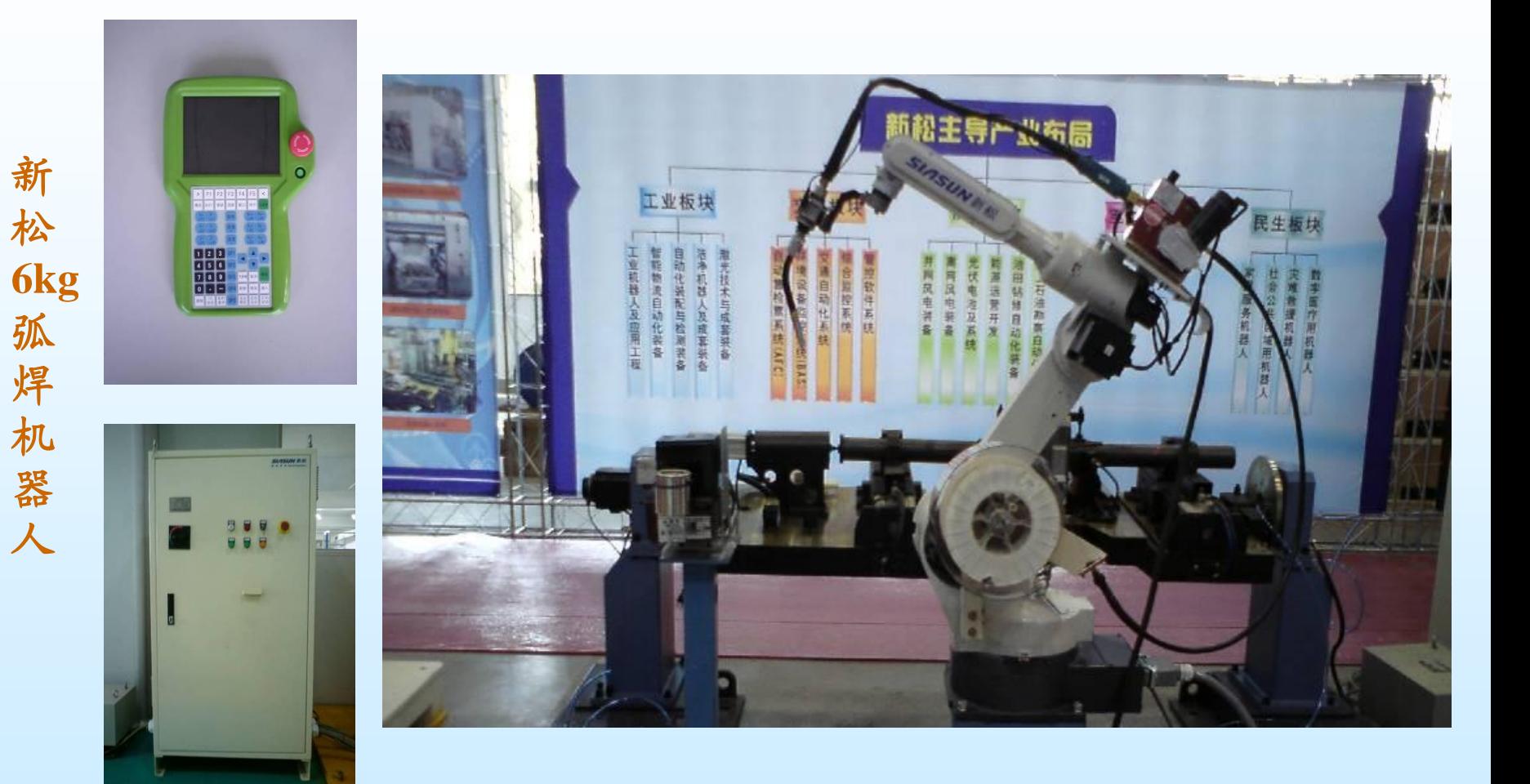

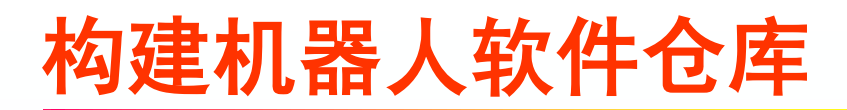

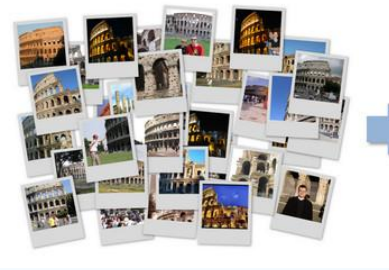

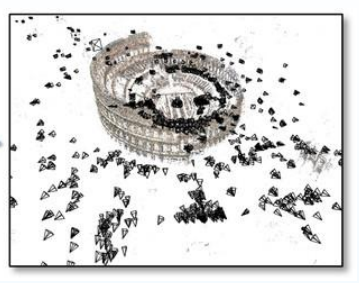

运动重建结构 (Structure from motion)

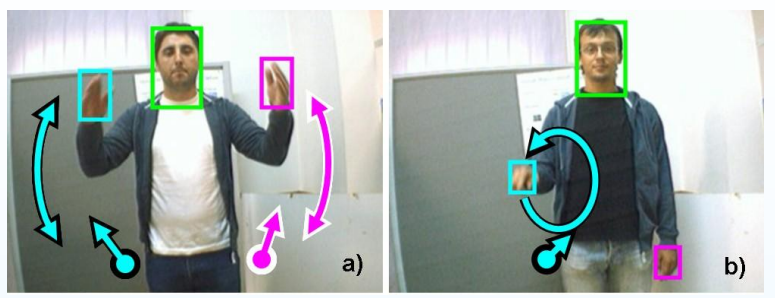

手势识别 (Gesture Recognition)

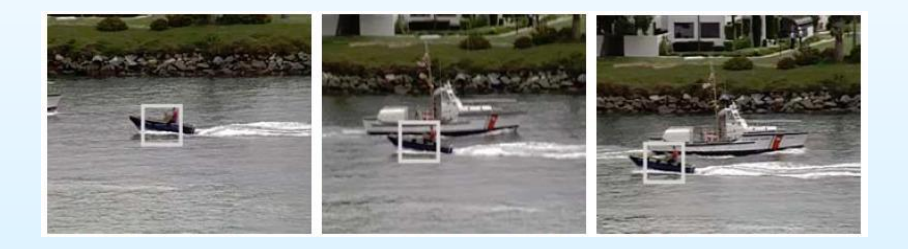

运动跟踪 (Motion Tracking) 人脸识别

(Face Recognition)

其他算法:

Object Identification (目标识别)、Segmentation and Recognition (分割与识别) Mobile Robotics control (移动机器人控制)、Motion Understanding(运动理解) Stereopsis Stereo vision: depth perception from 2 cameras (双目立体视觉) Planning (路径规划)

#### 建立集成开发环境

- 使用Eclipse插件开发技术
- 提供可视化编辑功能
- 完善的工程管理功能
- 图形化导入功能节点和自定义节点
- 简单快速地实现机器人特定的应用。

#### 医疗陪护机器人的应用案例

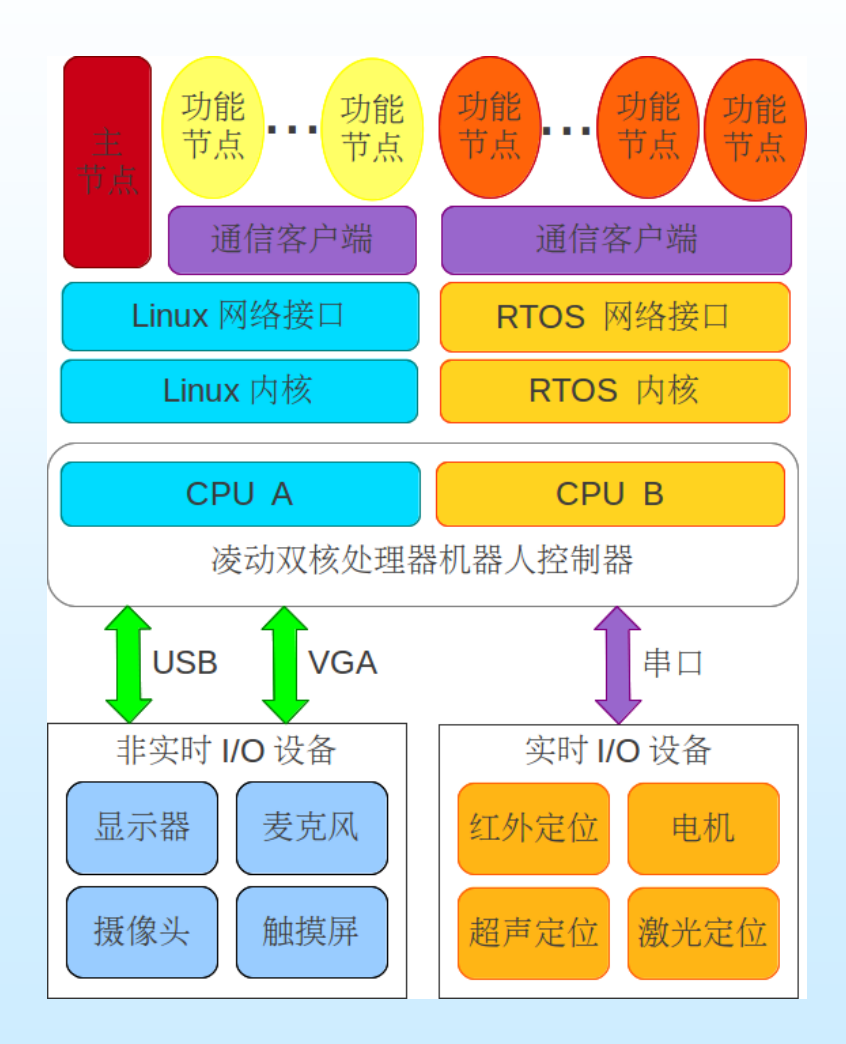

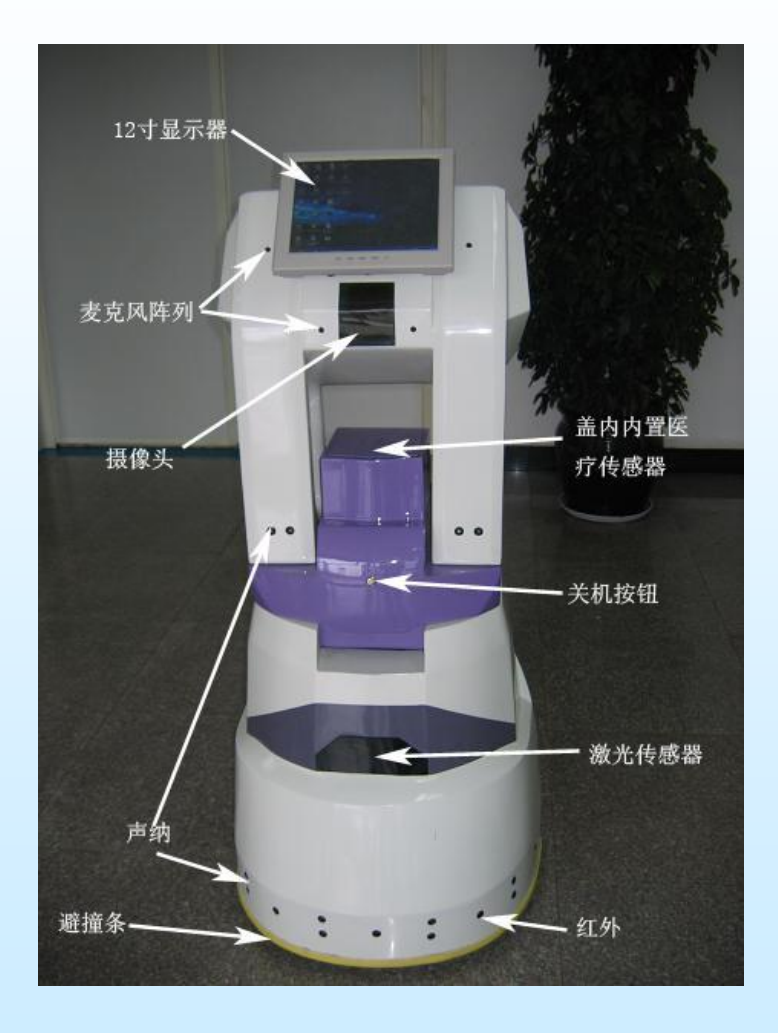

#### 医疗陪护机器人的应用案例

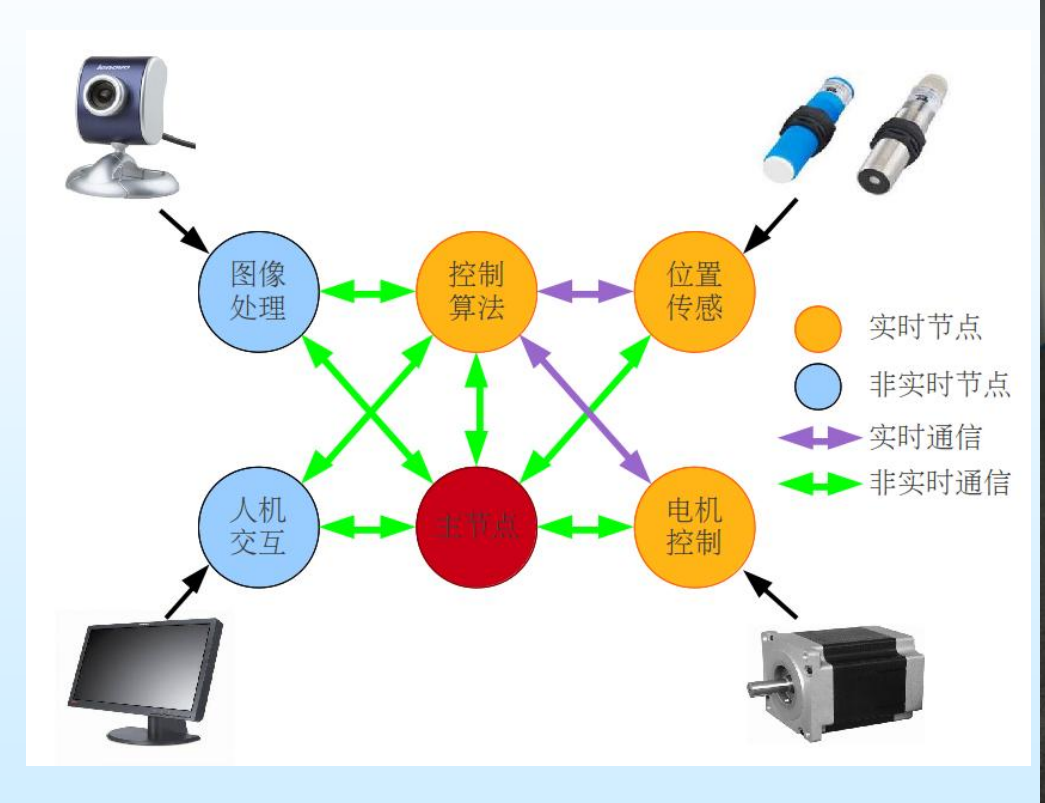

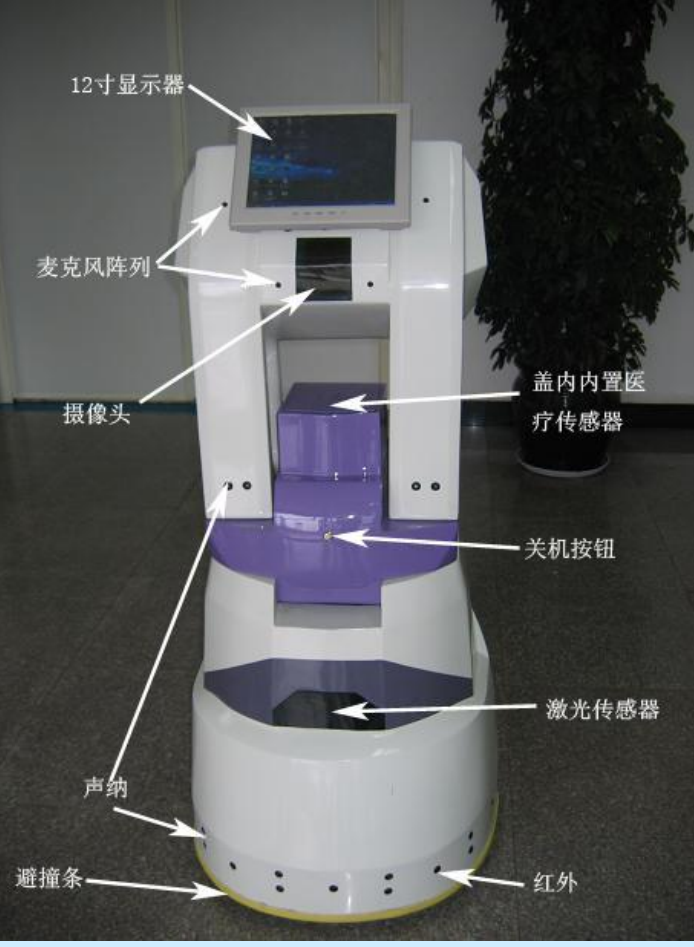

#### SLAM导航开发流程

- 新建工程SLAM-NAVIGATION。
- 选择系统提供功能节点,拖入工作区。
	- 地图功能节点gmapping。
	- 导航功能节点navigation。
	- 手柄控制节点joystick\_node。
	- 机器人电机驱动节点robot\_driver\_node,
- 新建自定义节点maincontrol\_node,该节点提供图形化控制界面。
- 建立节点间消息路径。
	- 连 接 gmapping 节 点 和 robot\_driver\_node 节 点 , 实 现 robot\_driver\_node 向 gmapping发送"tf"坐标系转换和"odom"机器人里程信息。
	- 连 接 navigation 节点和 robot\_driver\_node 节 点 , 实 现 robot\_driver\_node 向 navigation发送"tf"坐标系转换和"odom"机器人里程信息。
	- 连 接 navigation 节 点 和 maincontrol\_nod 节 点 , 实 现 navigation 向 robot\_driver\_node发送机器人速度信息"cmd\_vel"。
	- 连 接 joystick\_node 节 点 和 maincontrol\_node 节 点 , 实 现 joystick\_node 向 maincontrol\_node发送手柄事件信息。
	- 连接robot\_driver\_node节点和maincontrol\_node节点,实现robot\_driver\_node 接受maincontrol\_node发送的控制机器人命令信息。
- 编辑节点maincontrol\_node的代码
- 编译运行

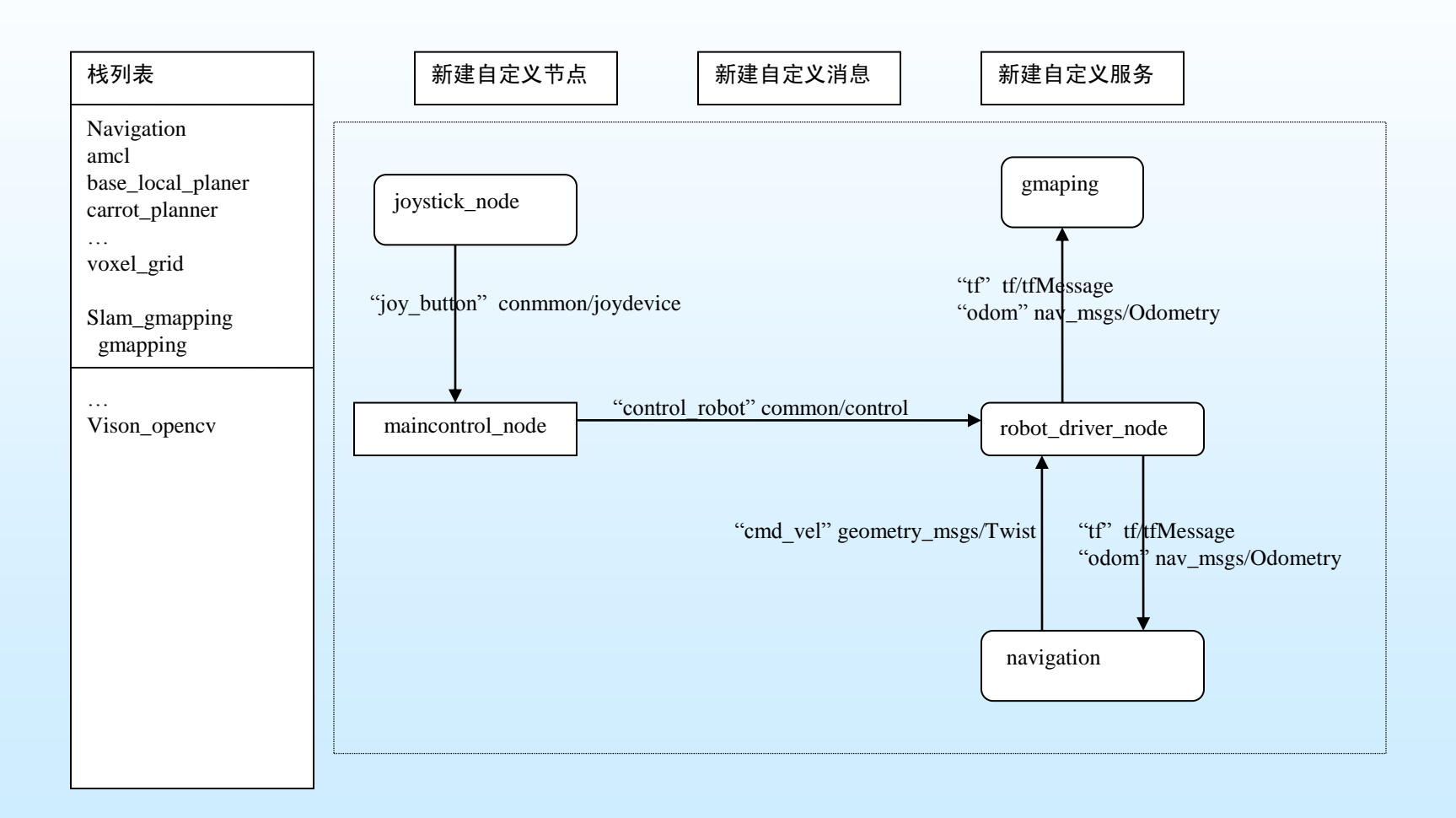

#### SLAM工程建立地图

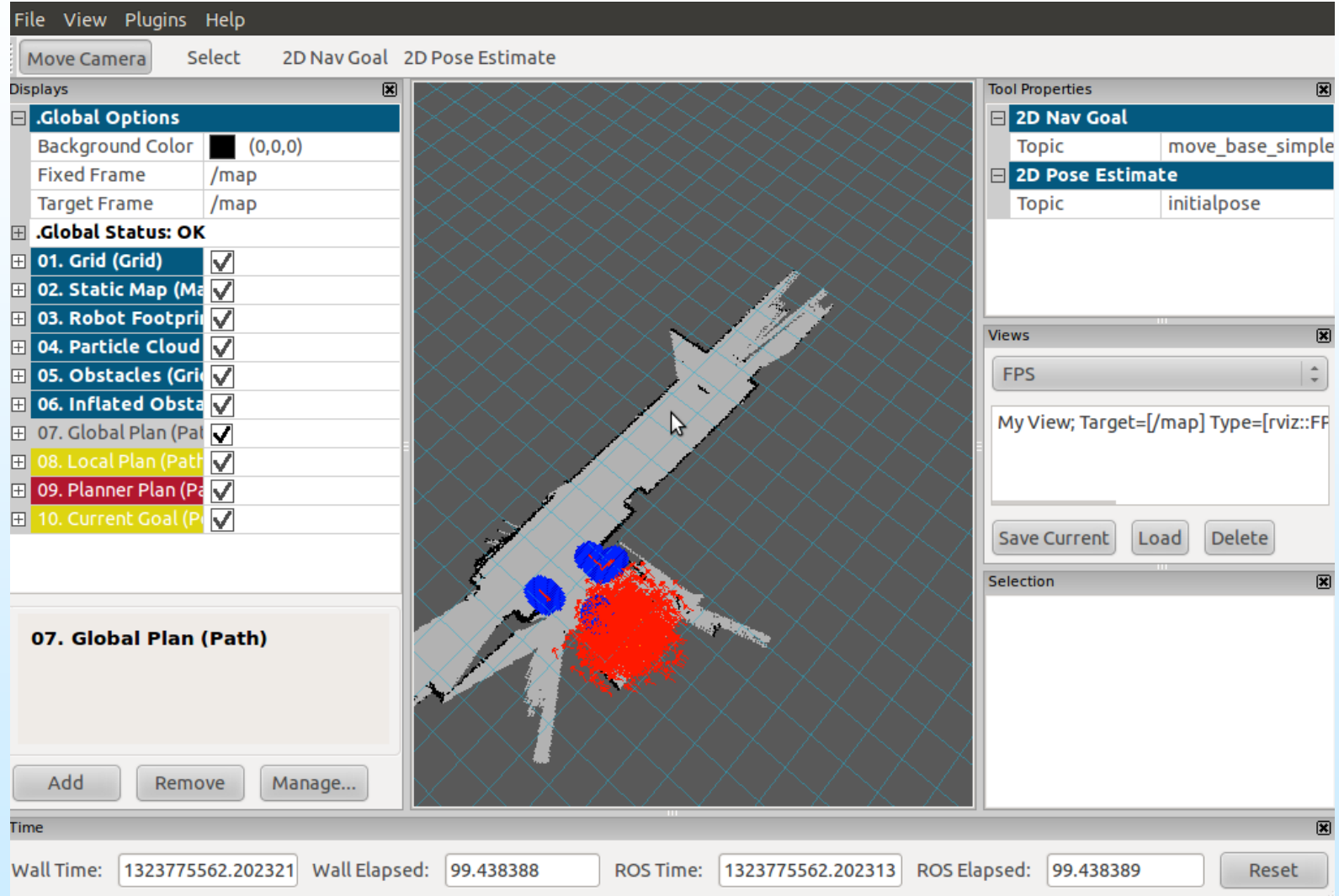

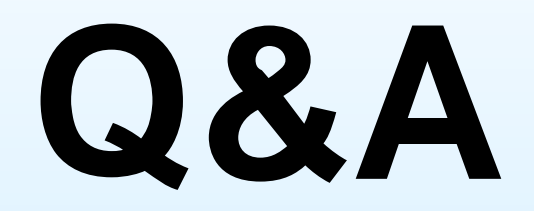

## **weihongxing@buaa.edu.cn 2011.12.17**